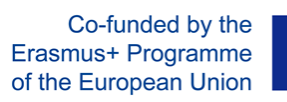

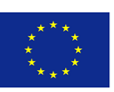

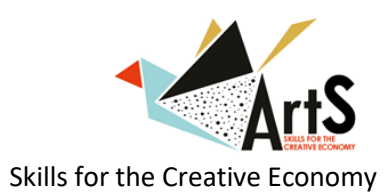

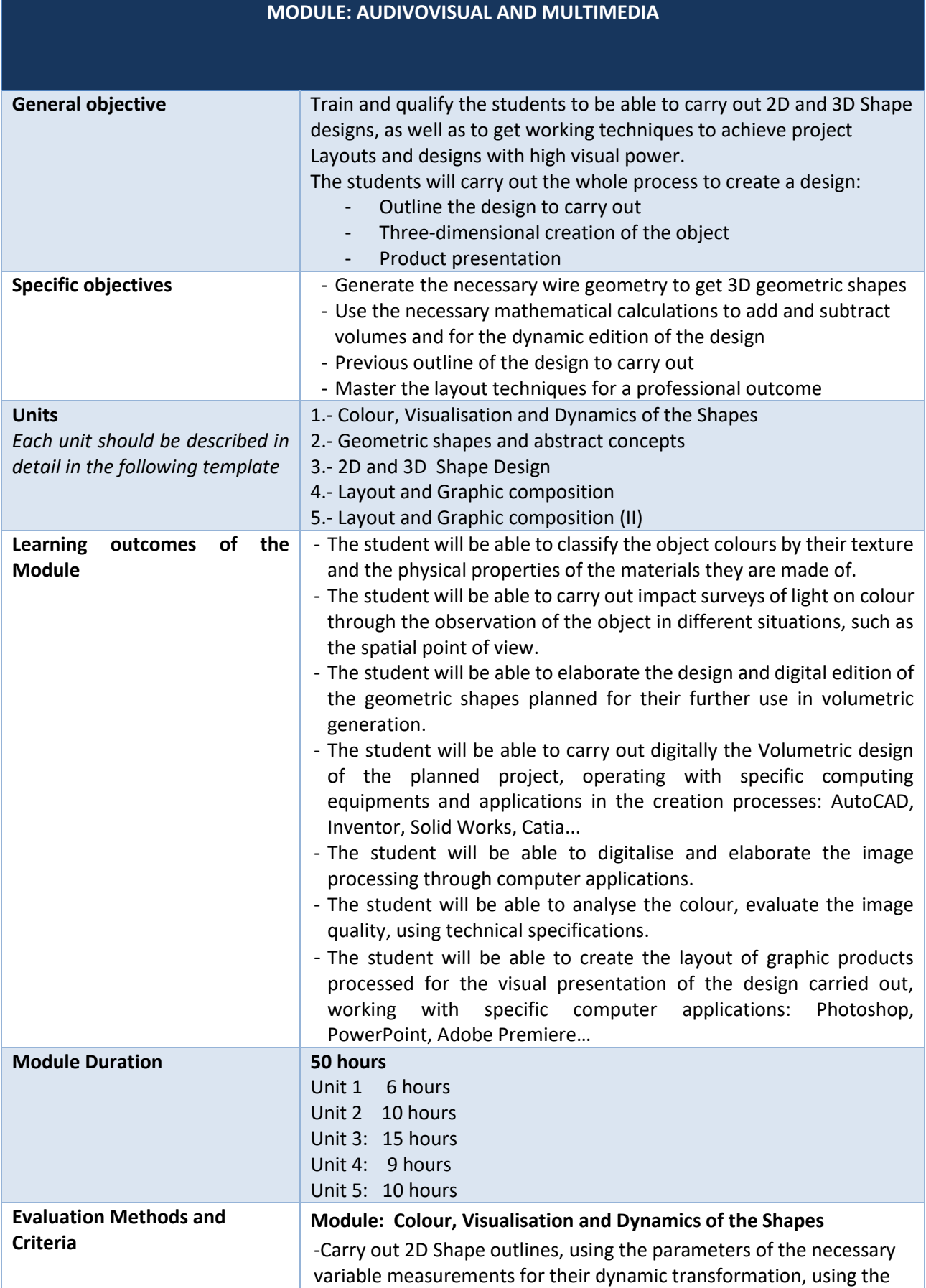

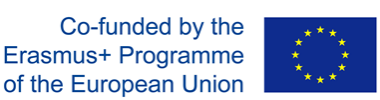

corresponding orders of the software used (AutoCAD, Inventor, Catia, Solidworks,…)

- Present the layouts carried out in digital format for their observation, as well as the relevant tests of the module

## **Module: Geometric shapes and abstract concepts**

-Use the necessary orders for the creation of bidimensional and tridimensional environments using the corresponding orders of the used software (AutoCAD, Inventor, Catia, Solidworks,…)

-Identify the geometric shapes of objects

-Identify and create the layers. Properties.

## **Module: 2D and 3D geometric shape design**

- Use the necessary orders for the creation of 3D volumetric Objects, using the corresponding orders of the used software (AutoCAD, Inventor, Catia, Solidworks,…)

- Use the Boolean orders to add and subtract matter to transform 3D volume, using the orders learnt regarding the used software.

Present the designs carried out in digital format for their observation, as well as the relevant tests of the module.

## **Module: Layout and Graphic composition**

- Carry out the Storyboard and the Layouts of the presentation planned from the created design or designs.

- Achieve the Layout of the presentation of the design carried out using the necessary software (Photoshop, PowerPoint, Adobe Premiere,…)

## **Module: Layout and Graphic composition (II)**

- Achieve the Layout of the presentation of the design carried out using the necessary software (Photoshop, PowerPoint, Adobe Premiere,…) *Continuation*

- Present the Layout carried out in digital format for its observation, as well as the relevant tests of the module.

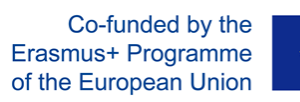

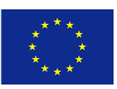

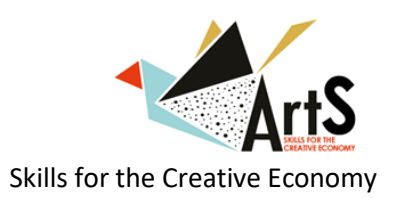

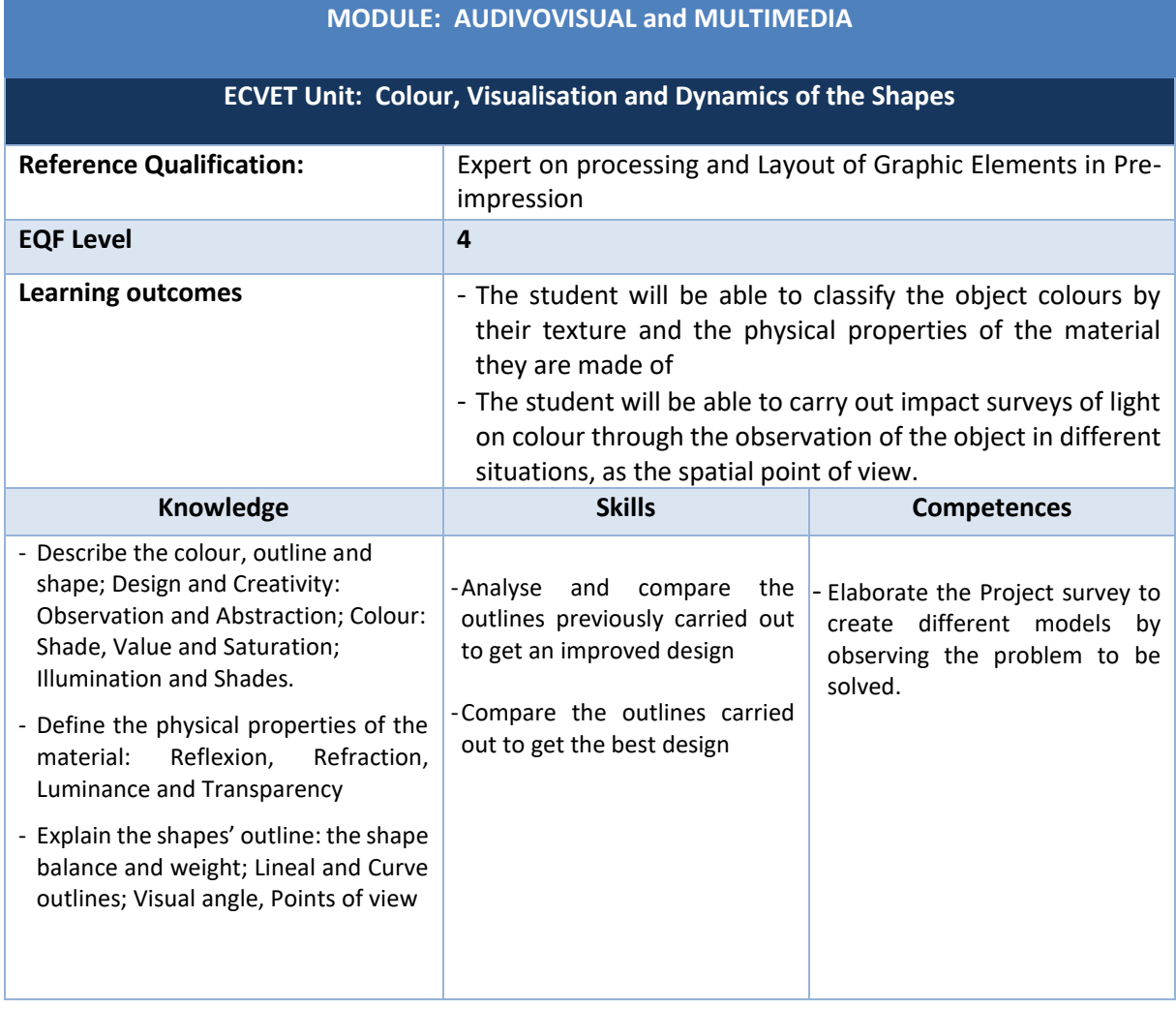

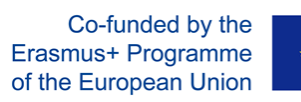

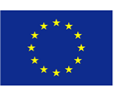

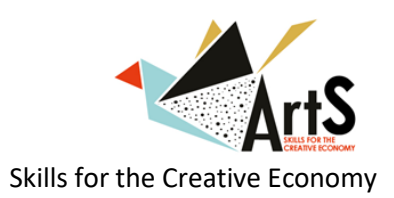

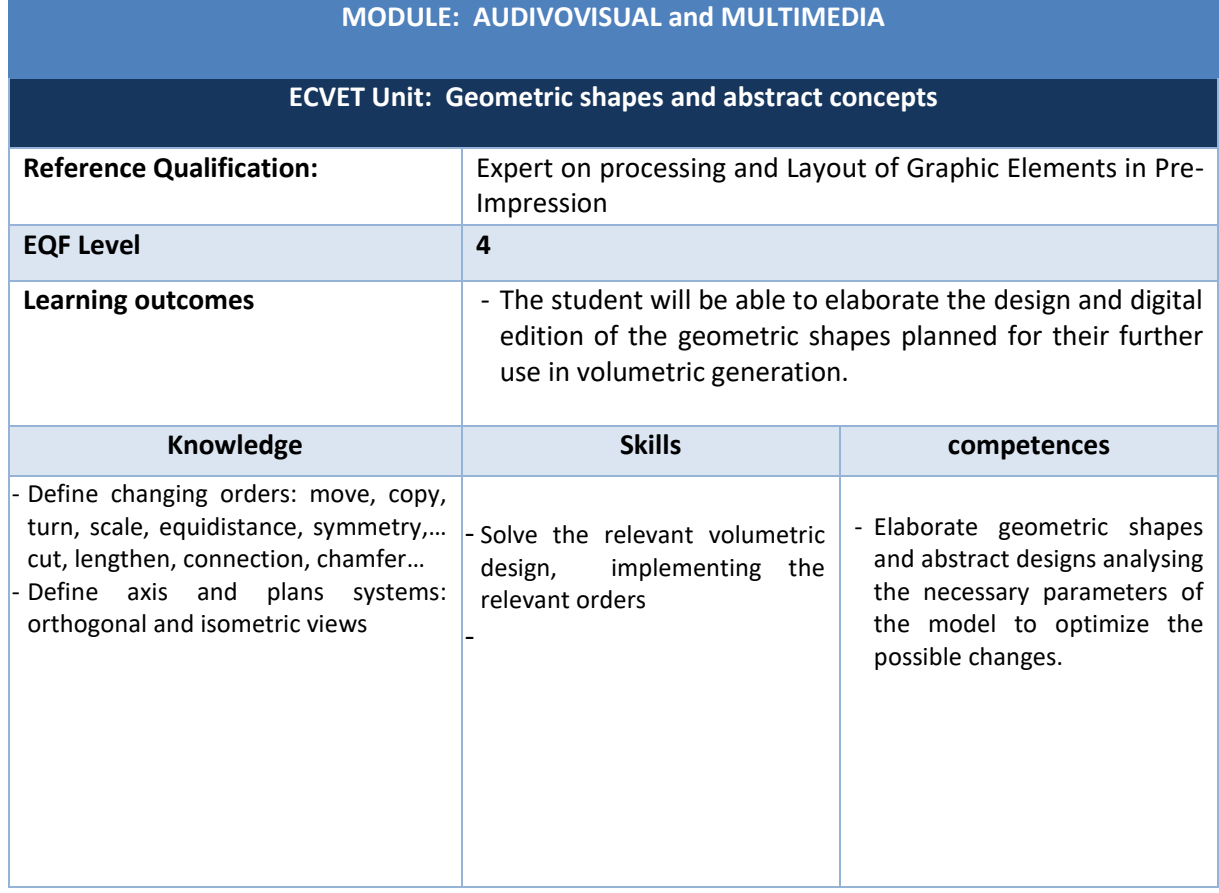

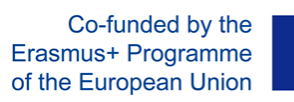

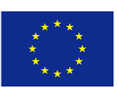

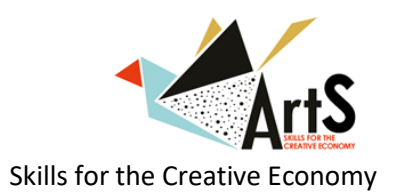

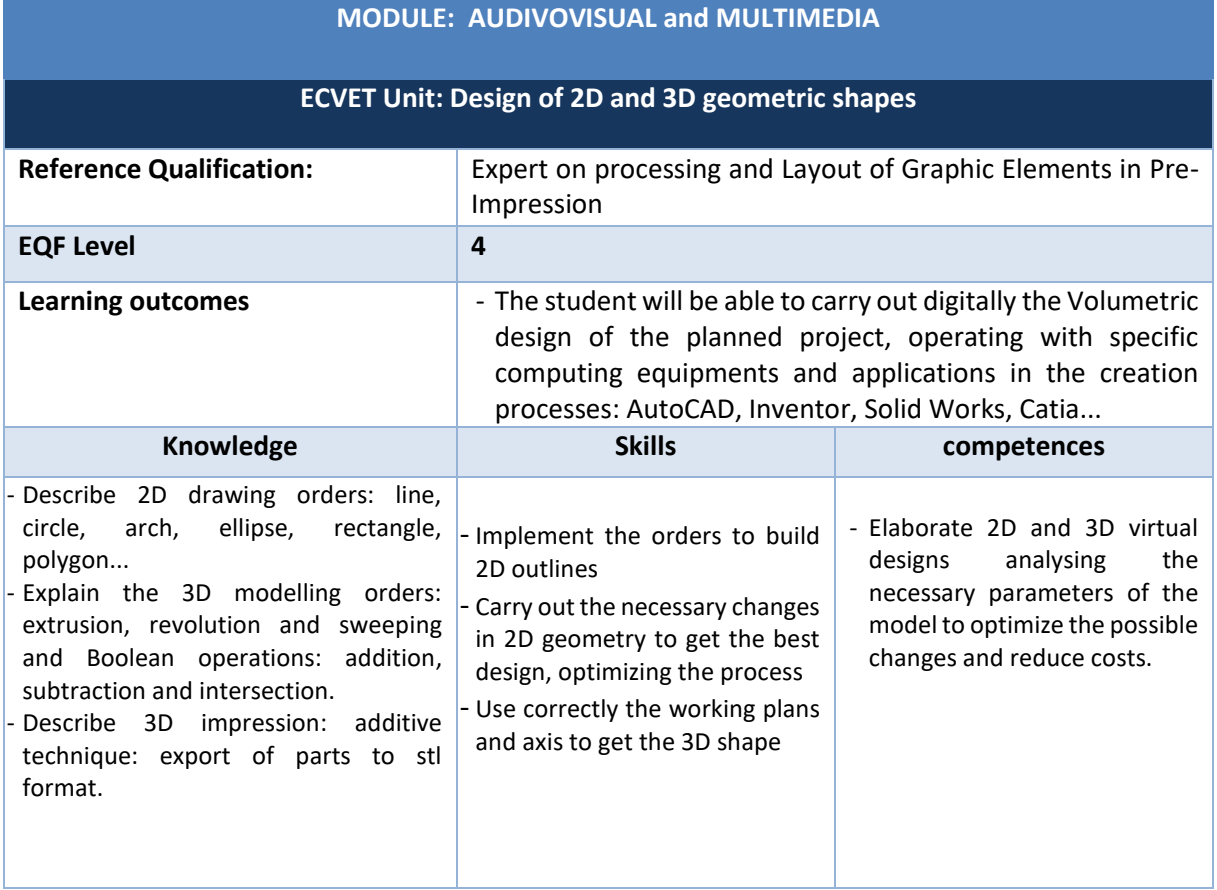

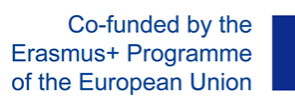

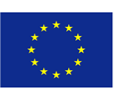

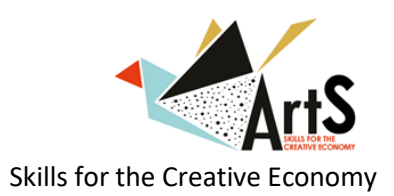

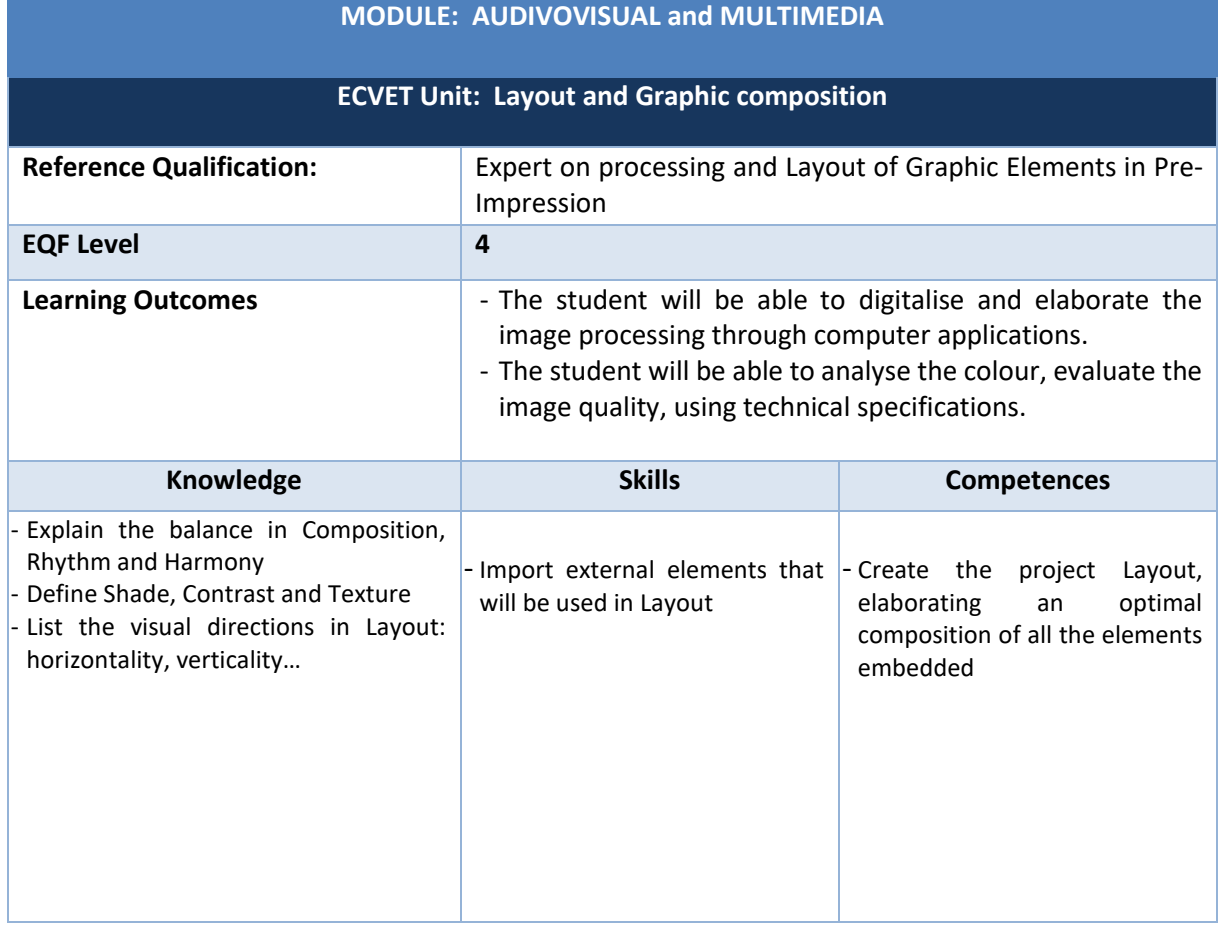

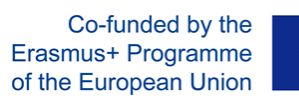

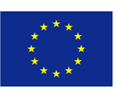

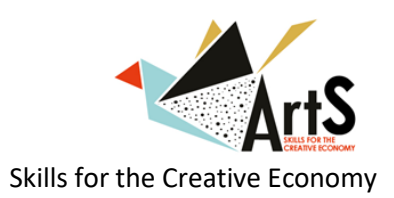

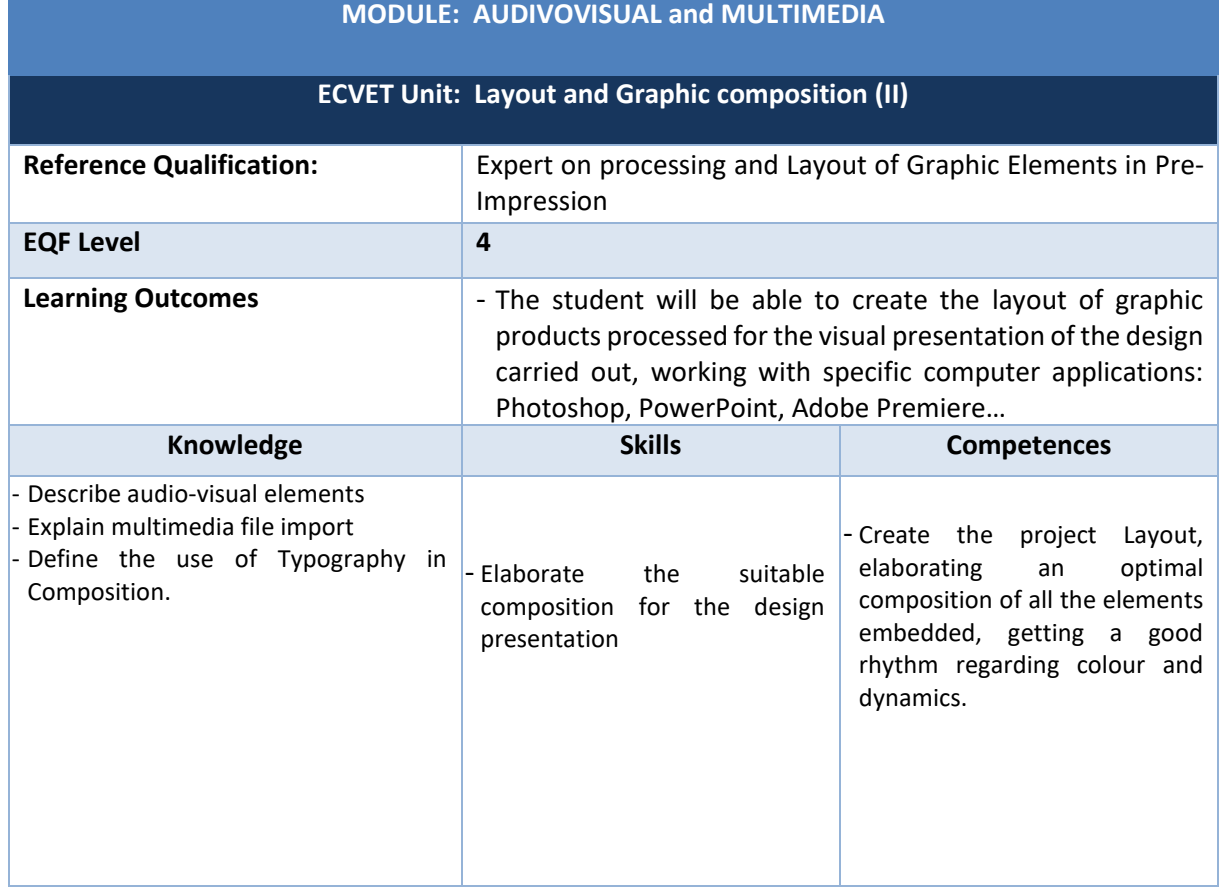

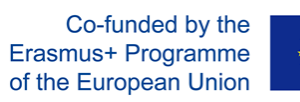

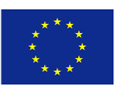

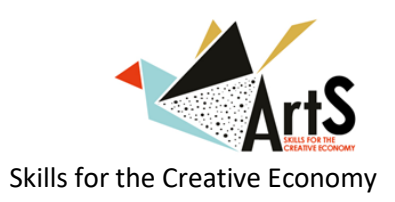

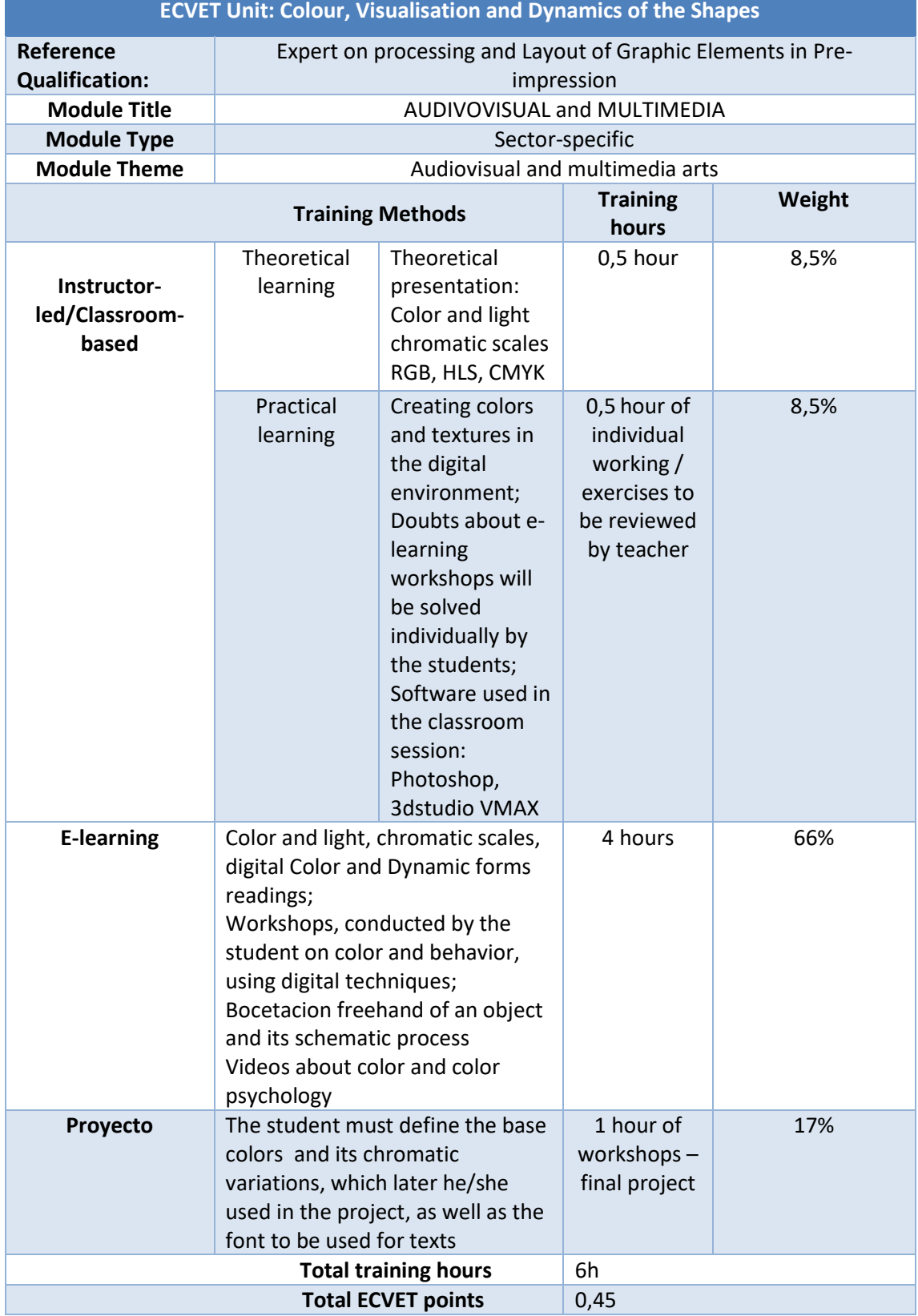

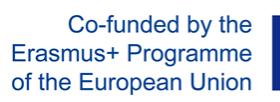

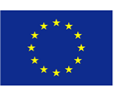

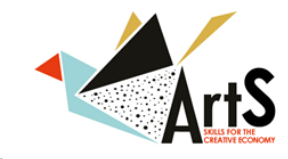

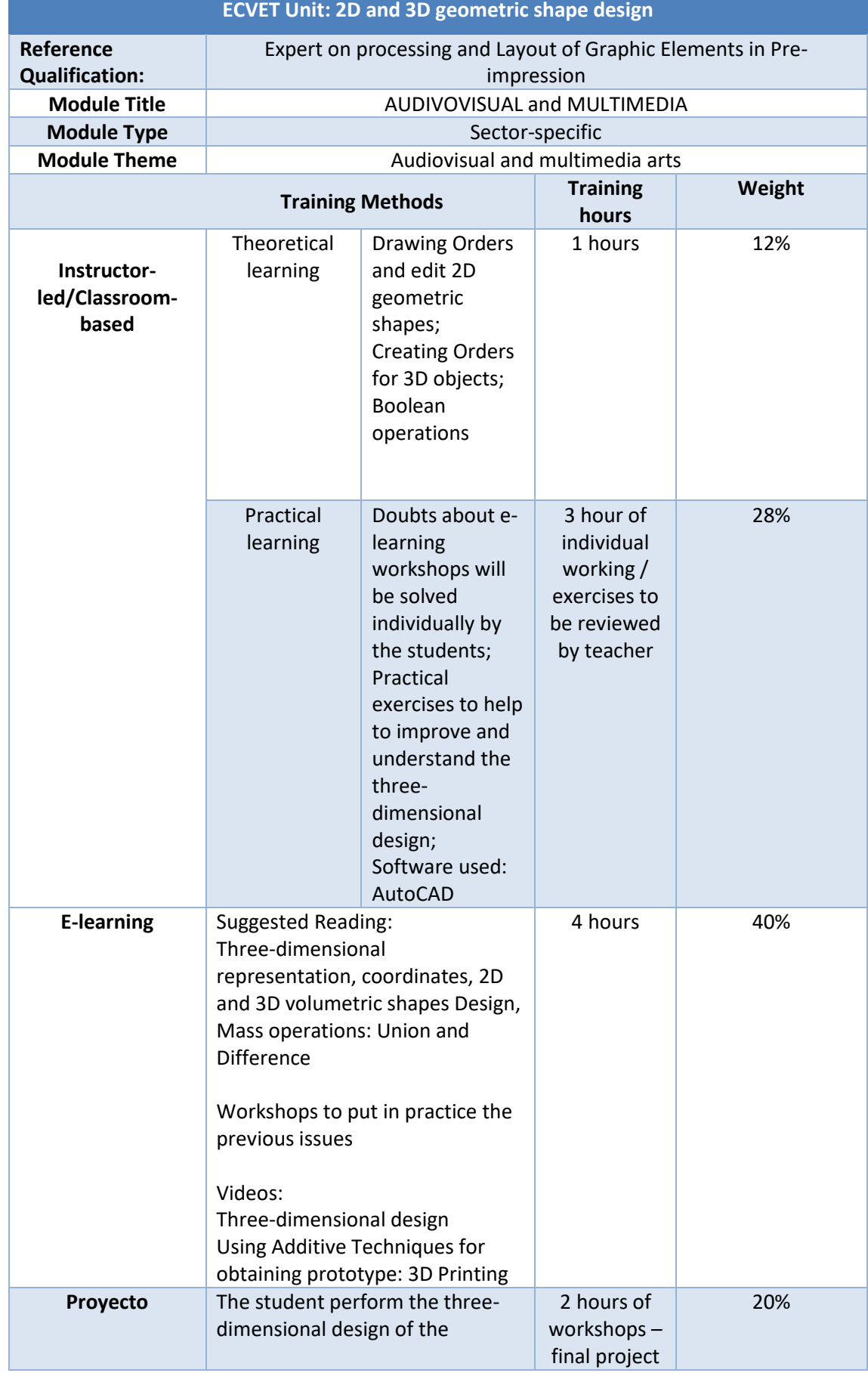

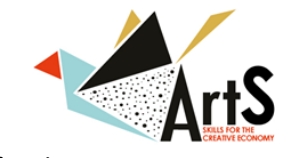

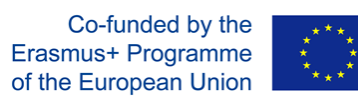

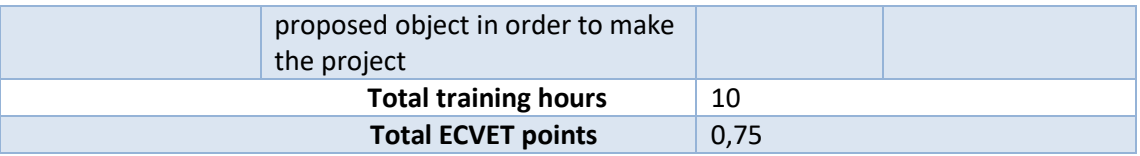

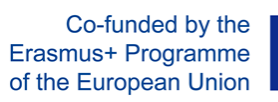

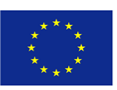

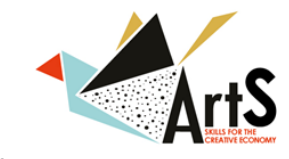

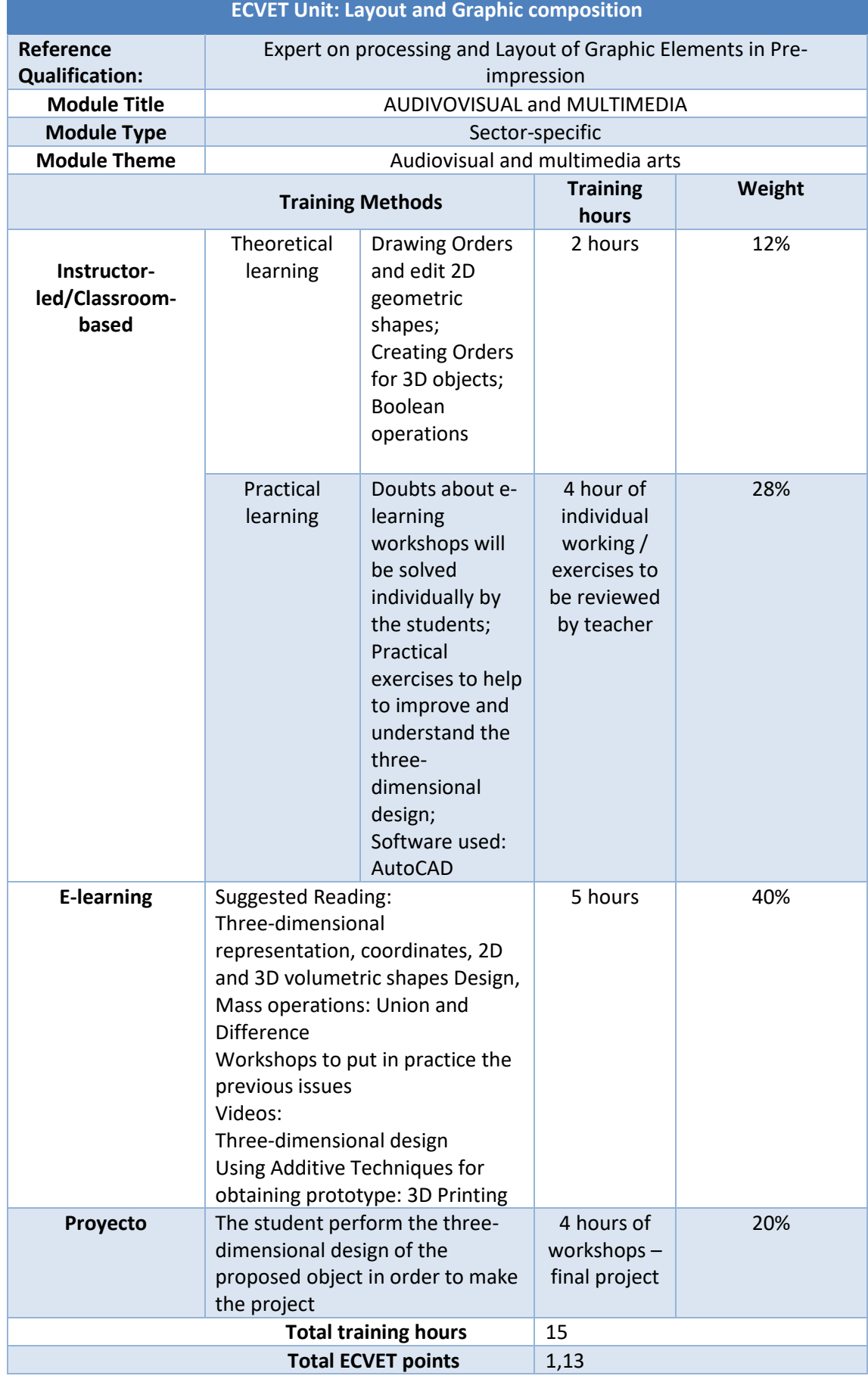

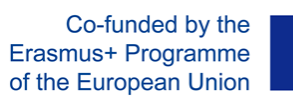

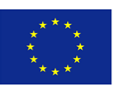

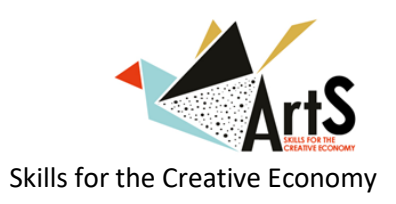

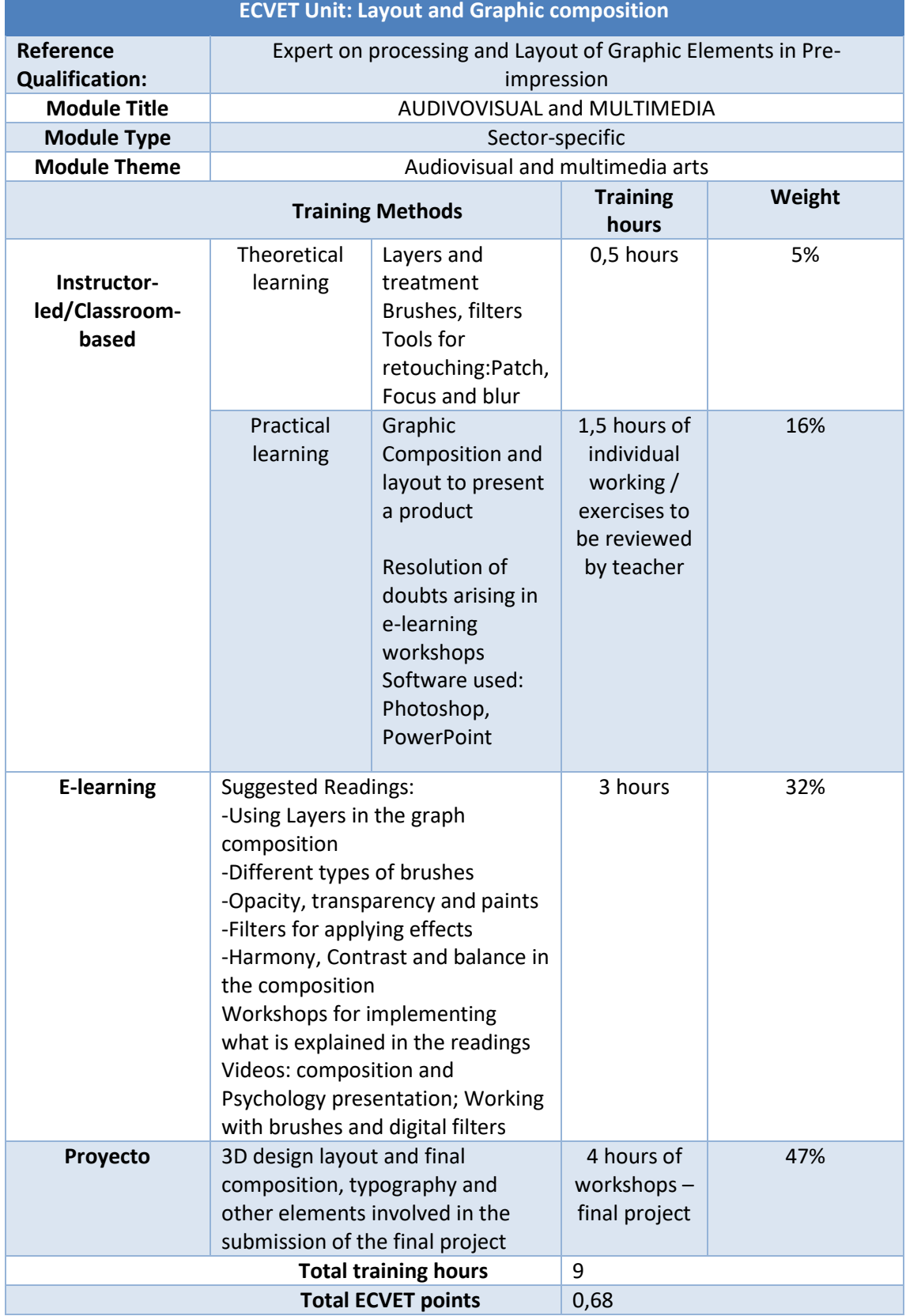

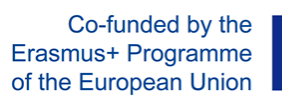

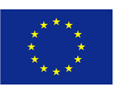

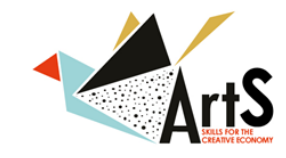

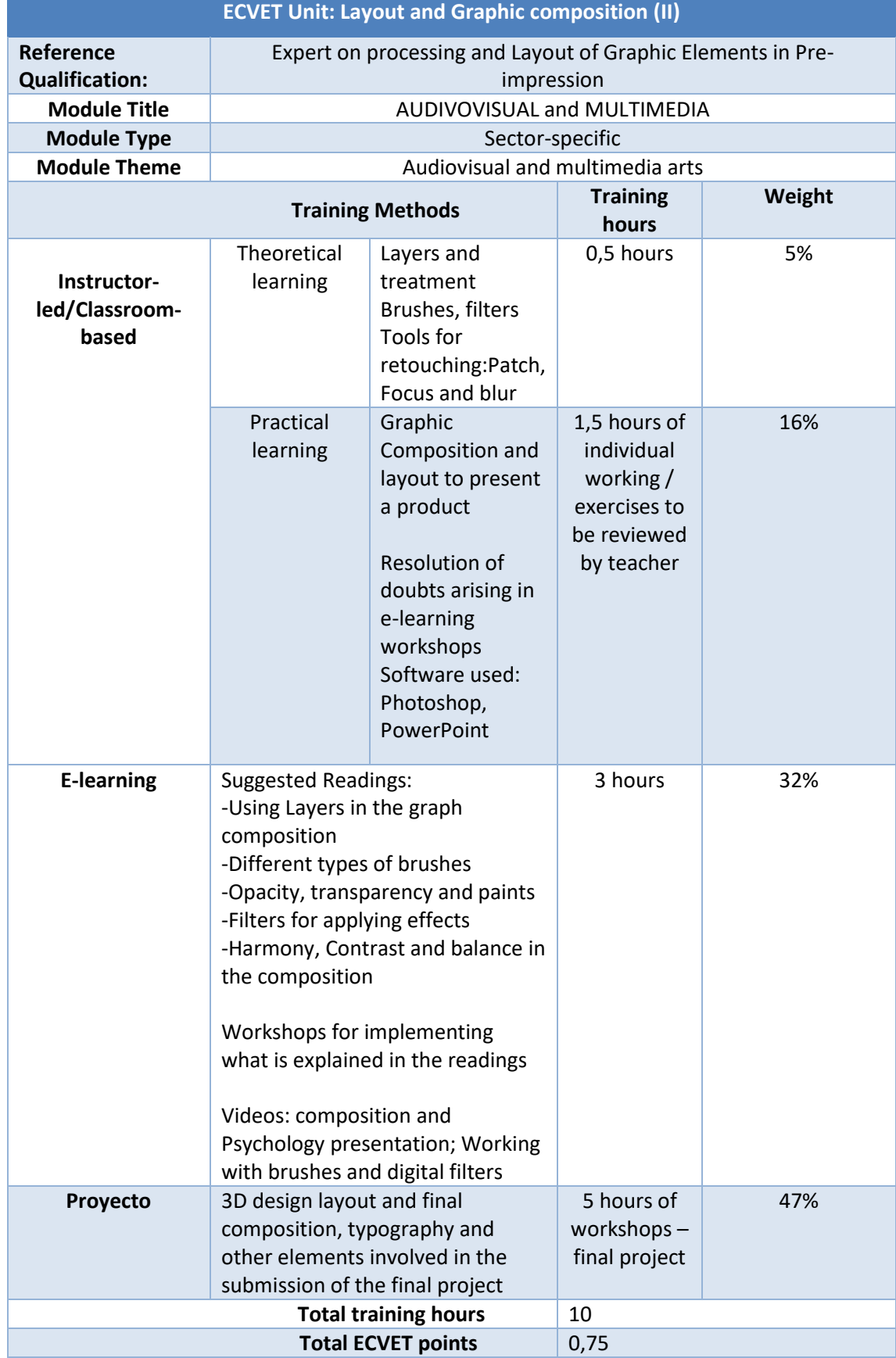